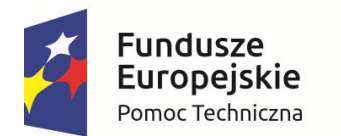

Rzeczpospolita Polska

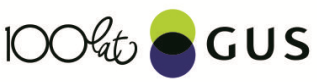

Unia Europeiska Fundusz Spóiności

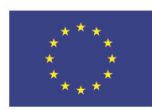

# **Identyfikacja źródeł zróżnicowania regionalnego Polski przy wykorzystaniu metod dekompozycji**

**Zespół w składzie:** Maciej Banaś, Mirosław Błażej, dr Emilia Gosińska, Marcin Kępka, dr Dariusz Kotlewski, Małgorzata Krawczyk-Hoque, Joanna Kulczycka, dr Michał Lewandowski, Katarzyna Pindor, Piotr Podgórski, Mariusz Sot, dr Magdalena Ulrichs

**Kierownik projektu:** dr Michał Lewandowski

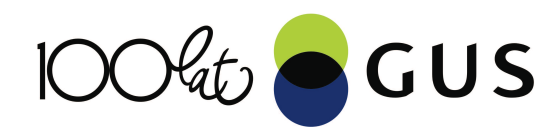

## **Wprowadzenie**

Mirosław Błażej

stat.gov.pl

### **Zadania Departamentu:**

- **Wybrane zagadnienia makroekonomiczne**, w tym: **narzędzia i analizy struktury wzrostu gospodarczego**
- **Cykl koniunkturalny** (ankietowe i ilościowe)
- **Rynki, instrumenty i instytucje finansowe**
- **Finansów publicznych** (wybrane aspekty)
- **Wybrane metody ilościowe** (zastosowania)
- **Projekty** badawczo-rozwojowe
- **Wkłady do publikacji zbiorczych i baz danych**

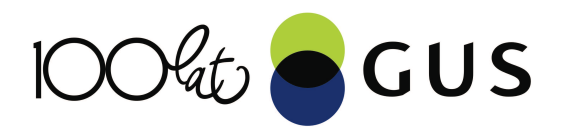

**Projekty z obszaru dekompozycji wzrostu i analizy produktywności gospodarki:** 

- **Dekompozycja wzrostu PKB i Wartości Dodanej Brutto (WDB) per capita w Polsce i jej województwach, w tym** 
	- **Analiza z wykorzystaniem modeli panelowych**
- **Oszacowanie wieloczynnikowej produktywności gospodarki polskiej (rachunek KLEMS**)
- **Szacowanie łącznej produktywności przedsiębiorstw niefinansowych w Polsce (Total Factor Productivity –TFP) na bazie danych jednostkowych**

### **Różne narzędzia, metody, agregacje, założenia – komplementarne**

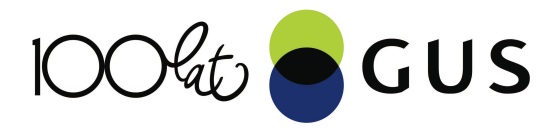

- **Podejścia są komplementarne i eksplorują różne aspekty analizowanego zjawiska: ujęcia regionalne, różna szczegółowość, różne metody i podejścia analityczne**
- **Stanowią punkt wyjścia do dalszych analiz - zewnętrzne ośrodki**
- **Programy, też budowane na zamówienie tych ośrodków**
- **Nie wszystkie analizy są wykonywanie corocznie i w pełnym spektrum: Potrzeby i Zasoby**
- **Wymagają dalszych badań - otwierają szerokie możliwości rozwoju**

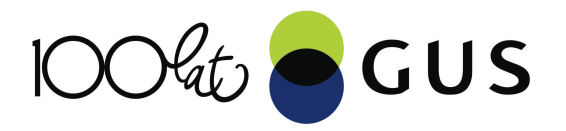

### **TFP przedsiębiorstw (jednostkowe)**

- **Projekt realizowany we współpracy z ekspertami MFW**
- **Roczna ankieta przedsiębiorstwa (SP) za 2005 – 2016**
- **Metody: Tzw. Solowa – arytmetyczna oraz Modelowe**
- **Problemy endogeniczności, obciążonej selekcji oraz pominiętych cen:** 
	- **Rozwiązanie - stosowanie modeli Olley'a-Pakesa lub Levinshona-Petrina**

#### **Analiza reszt:**

- **Do dalszego etapu analizy przyjęto wyniki modelu Levinshona-Petrina**
- **Reszty objaśniane w modelach panelowych z efektami stałymi i losowymi (RE i FE)**
- **Względem wartości zmiennych kontrolnych**

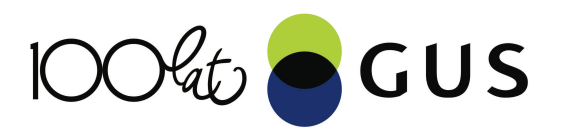

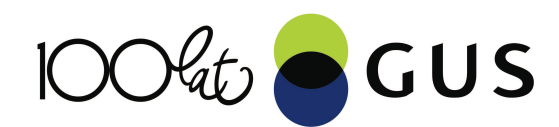

## **Część A: Dekompozycje wzrostu, różnic, zmian różnic i zróżnicowania**

dr Michał Lewandowski

stat.gov.pl

# Dekompozycje

- Punkt wyjścia: metodologia OECD na potrzeby badań zróżnicowania regionalnego
- Dekomponuje się wskaźnik rozwoju gospodarczego per capita na składowe, które:
	- syntetycznie opisują obszary polityki społeczno gospodarczej;
	- · są oparte na wiodących wskaźnikach statystycznych odpowiednich statystyk dziedzinowych;
- Dwa podstawowe rodzaje dekompozycji:
	- · Wzrostu;
	- · Różnic.

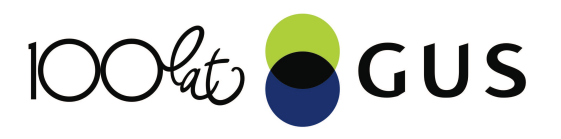

# Główne efekty

- **1. Wyniki dekompozycji** wzrostu, różnic, zmian różnic i zróżnicowania wg współczynnika Theila:
	- Dla lat: 2003-2015,
	- § Dla Polski, makroregionów, województw, podregionów\*.
- **2. Rozszerzenie metodologii dla potrzeb interpretacji** wyników dekompozycji
	- Poddekompozycje dla dekompozycji wzrostu;
	- § Interpretacja wskaźników zmiany metodologii na podstawie analizy różnych metodologii badań statystycznych.
- **3. Stworzenie witryny internetowej** dekompozycje.stat zawierającej:
	- Prezentację graficzną i liczbową wyników dekompozycji w różnych ujęciach na potrzeby analityczne;
	- Opisy metodologiczne i analizy na podstawie metod dekompozycji.

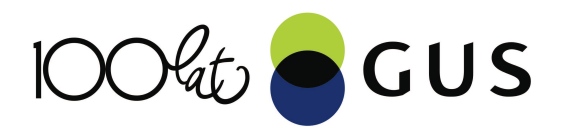

## Idea dekompozycji wzrostu:

#### **Cel: Ewolucja struktury wzrostu PKB** *per capita*

PKB *per capita* zapisany w postaci *iloczynu wskaźników*:

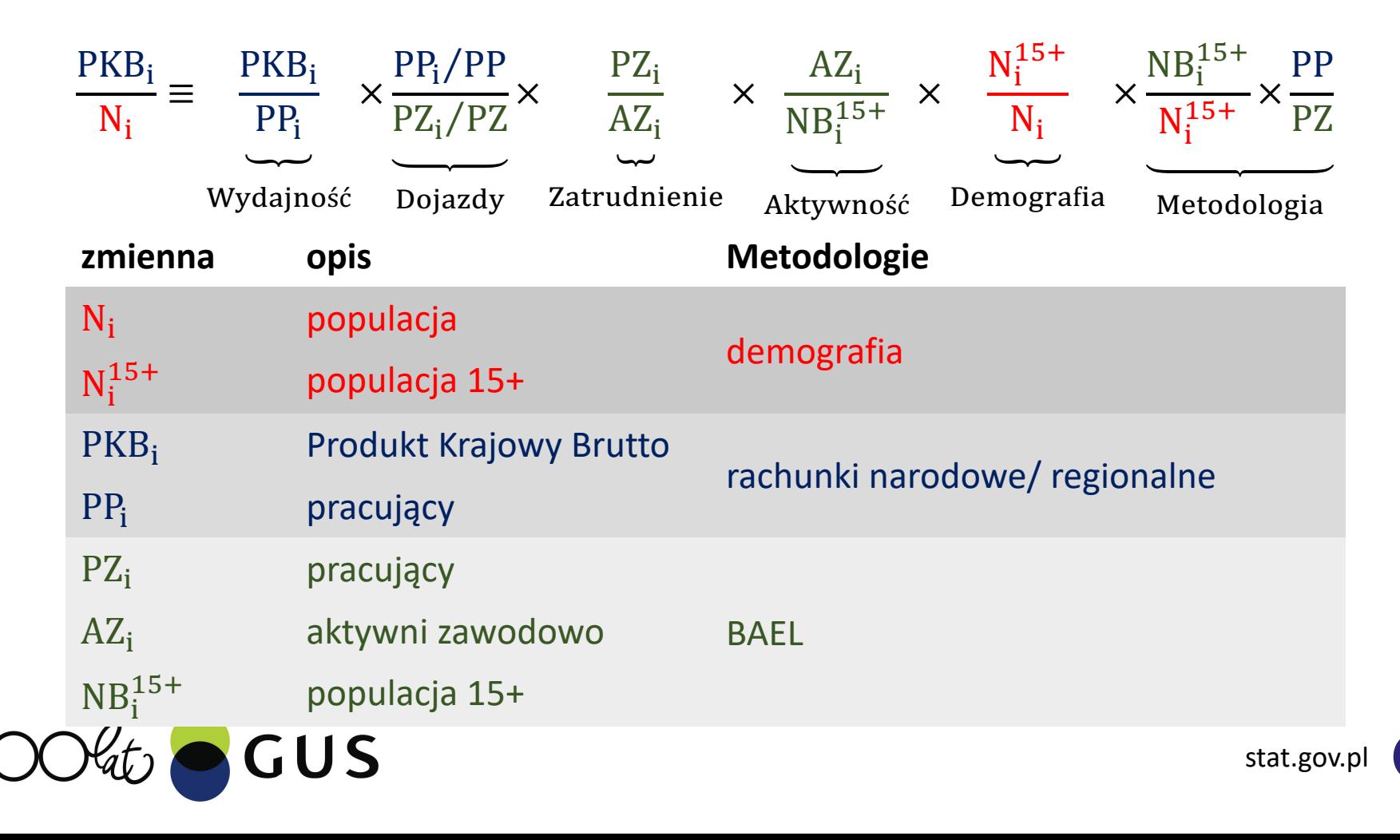

### Idea dekompozycji wzrostu

Przekształcony w *sumę procentowych przyrostów w czasie* (rok do roku):

$$
\Delta_t^{\%}\frac{\mathrm{PKB_i}}{N_i} \cong \Delta_t^{\%}\frac{\mathrm{PKB_i}}{\mathrm{PP_i}} + \Delta_t^{\%}\frac{\mathrm{PP_i/PP}}{\mathrm{PZ_i/PZ}} + \Delta_t^{\%}\frac{\mathrm{PZ_i}}{\mathrm{AZ_i}} + \Delta_t^{\%}\frac{\mathrm{AZ_i}}{\mathrm{NB_i^{15+}}} + \Delta_t^{\%}\frac{\mathrm{N_i^{15+}}}{\mathrm{N_i}} + \Delta_t^{\%}\frac{\mathrm{NB_i^{15+}}}{\mathrm{N_i^{15+}}}
$$

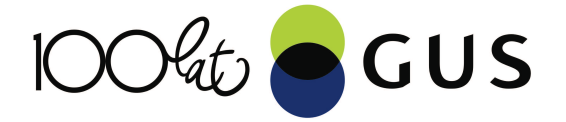

Przekształcony w *sumę procentowych przyrostów w czasie* (rok do roku):

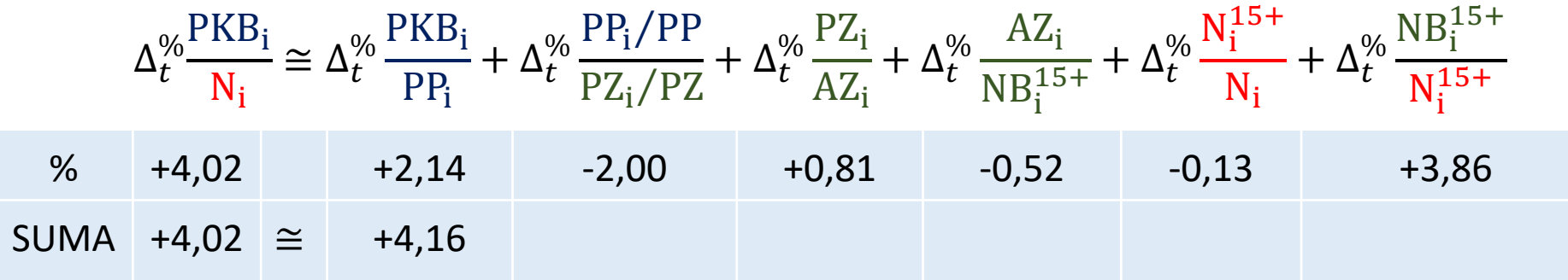

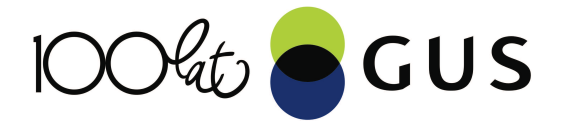

Przekształcony w *sumę procentowych przyrostów w czasie* (rok do roku):

$$
\Delta_t^{96} \frac{PKB_i}{N_i} \cong \Delta_t^{96} \frac{PKB_i}{PP_i} + \Delta_t^{96} \frac{PP_i/PP}{PZ_i/PZ} + \Delta_t^{96} \frac{PZ_i}{AZ_i} + \Delta_t^{96} \frac{AZ_i}{NB_i^{15+}} + \Delta_t^{96} \frac{N_i^{15+}}{N_i} + \Delta_t^{96} \frac{NB_i^{15+}}{N_i^{15+}} \n96 + 4,02 + 2,14 -2,00 +0,81 -0,52 -0,13 +3,86 \n5UMA +4,02 \cong +4,16
$$

#### **Przyrosty poszczególnych zmiennych zjawiska**

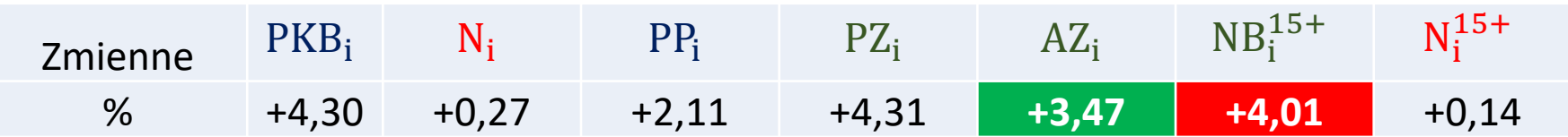

#### **Dodatkowa poddekompozycja celem wykrycia źródeł zjawiska**

$$
\Delta_t^{\%} A Z_i - \Delta_t^{\%} N B_i^{15+} \cong \Delta_t^{\%} \frac{A Z_i}{N B_i^{15+}}
$$
\n
$$
\left| \bigcap \bigcap_{i=1}^{\infty} A_i \right| \leq \left| \bigcap_{i=1}^{\infty} A \right|
$$
\n
$$
\left| \bigcap \bigcap_{i=1}^{\infty} A_i \right| \leq \left| \bigcap_{i=1}^{\infty} A \right|
$$

# Wskaźniki znane i różnice metodologiczne

#### **Wskaźniki powszechnie stosowane**:

PKB na 1 pracującego

wskaźnik zatrudnienia

 $NB<sub>i</sub><sup>1</sup>$  $A Z_i$  $NB<sub>i</sub><sup>1</sup>$  $N_i^{15+}$  $N_i$ 

 $PKB<sub>i</sub>$ PP<sub>i</sub>

 $PZ_i$ 

współczynnik aktywności zawodowej

udział populacji 15+ w ogóle populacji

#### **Wskaźniki różnic metodologicznych, które można interpretować**:

 $\frac{\text{PP}_{i}/\text{PP}}{\text{PZ}_{i}/\text{PZ}}$  $NB_i^{15+}$  $N_{\mathbf{i}}^{\mathbf{1}}$ PP<br>PZ

dojazdy do pracy

wskaźnik BAEL/demografia

wskaźnik ESA/BAEL

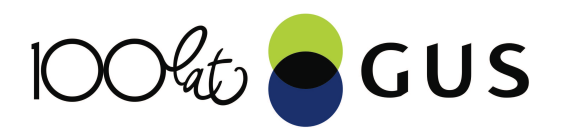

# Idea dekompozycji różnic

#### **Cel: Struktura różnic względem średniej z poziomie WDB** *per capita*

WDB *per capita* zapisany w postaci *iloczynu wskaźników*:

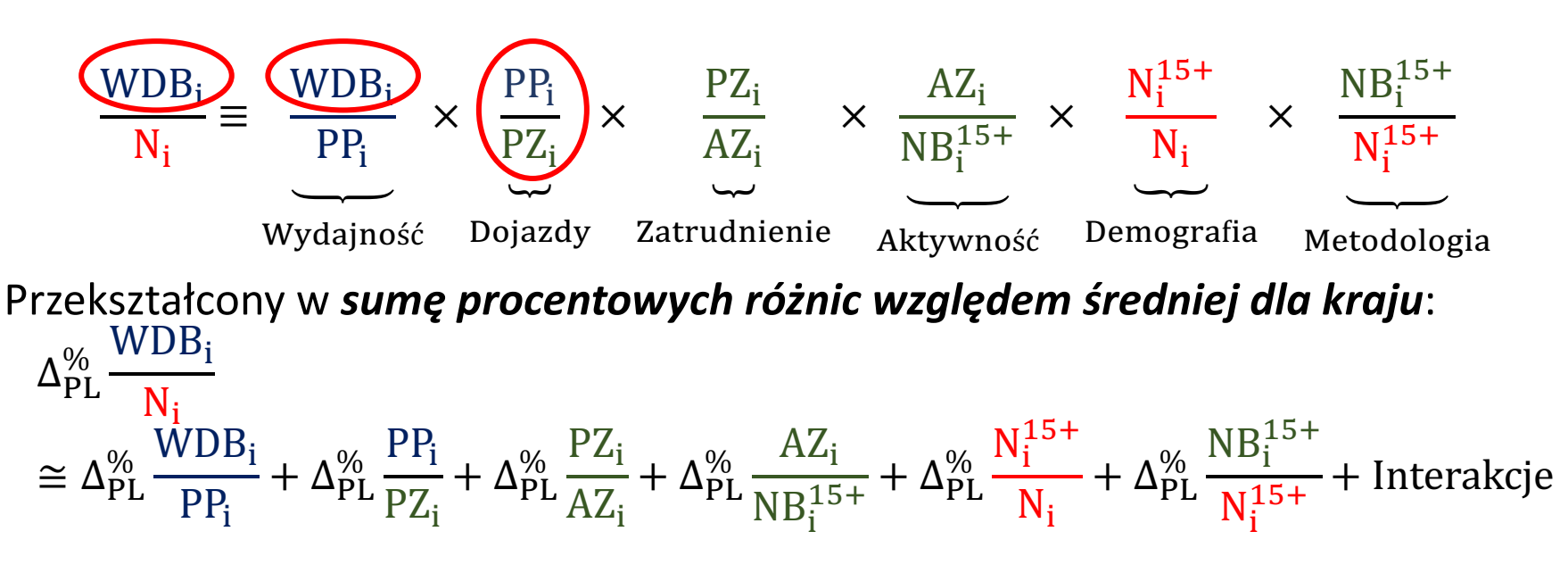

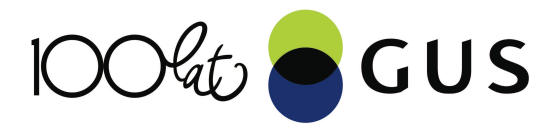

**Cel: Struktura różnic względem średniej z poziomie WDB** *per capita* WDB *per capita* zapisany w postaci *iloczynu wskaźników*:

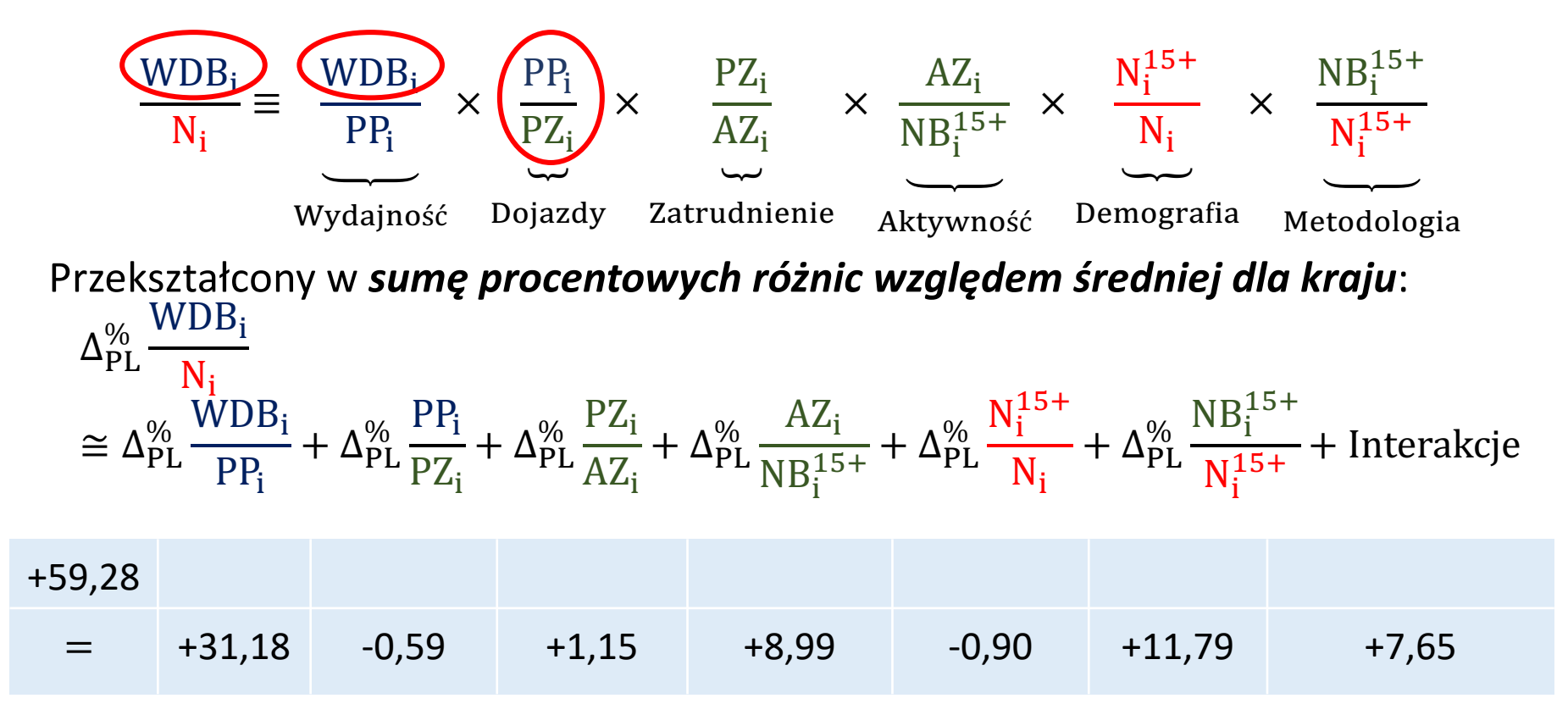

$$
\text{IOO4} to \text{CUS}
$$

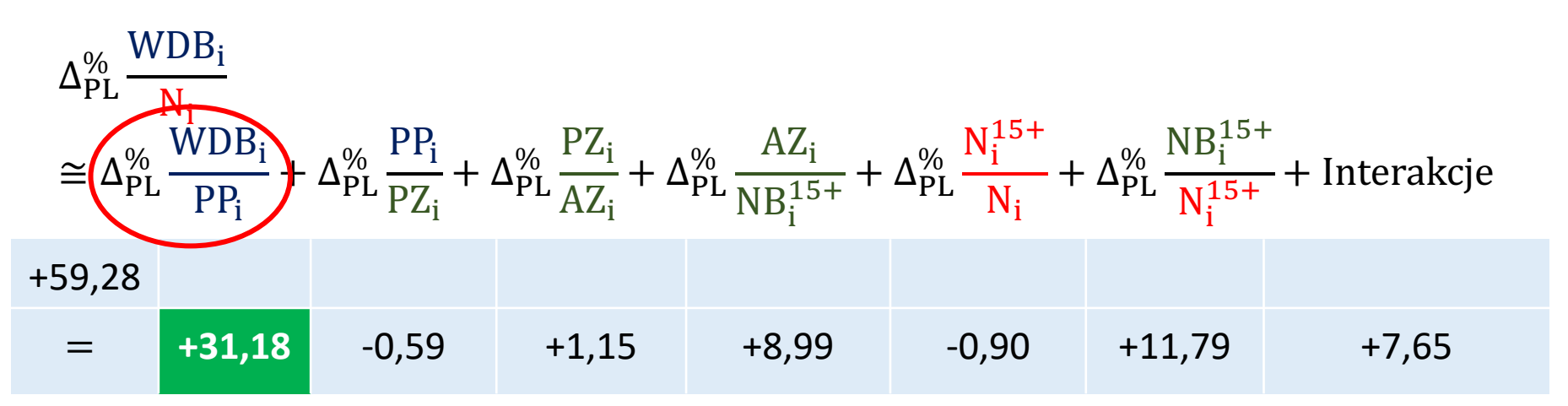

#### **Poddekompozycja różnic w wydajności**

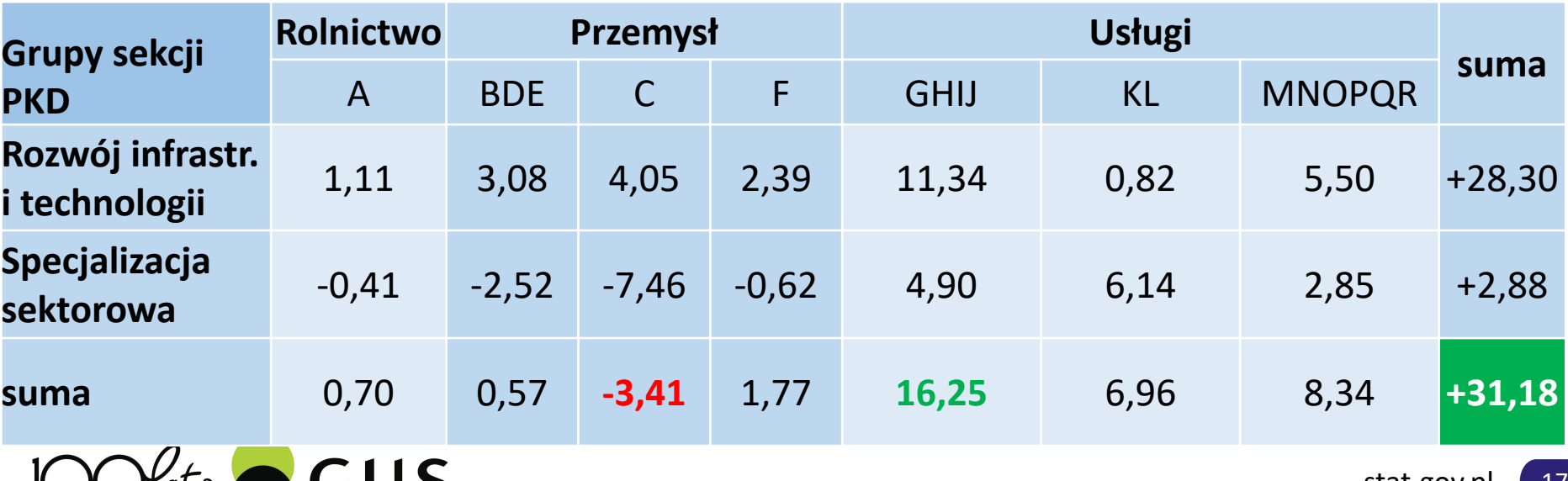

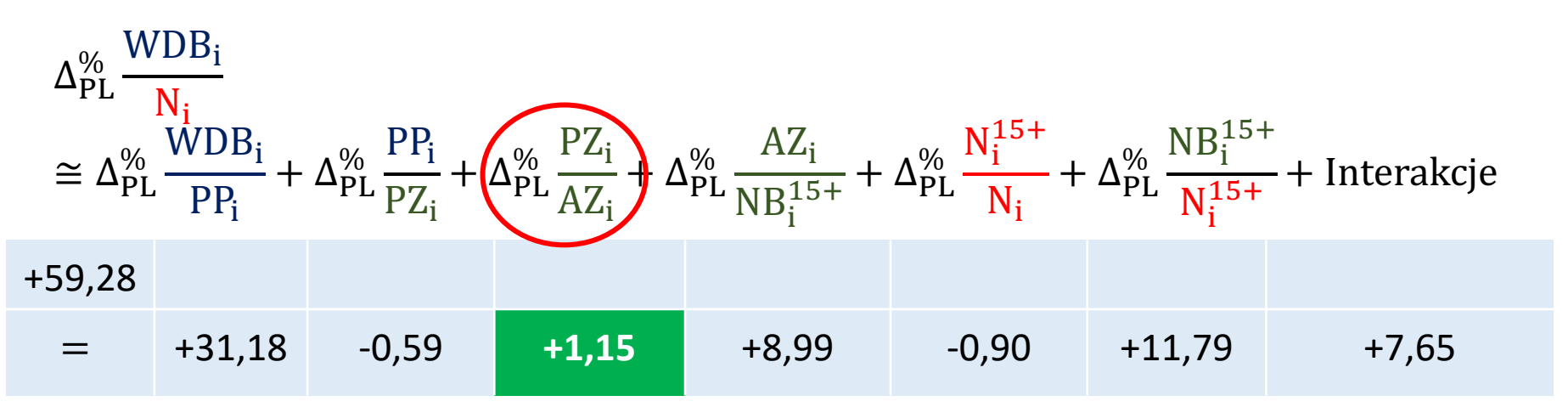

#### **Poddekompozycja różnic w udziale pracujących w aktywnych zawodowo**

GUS

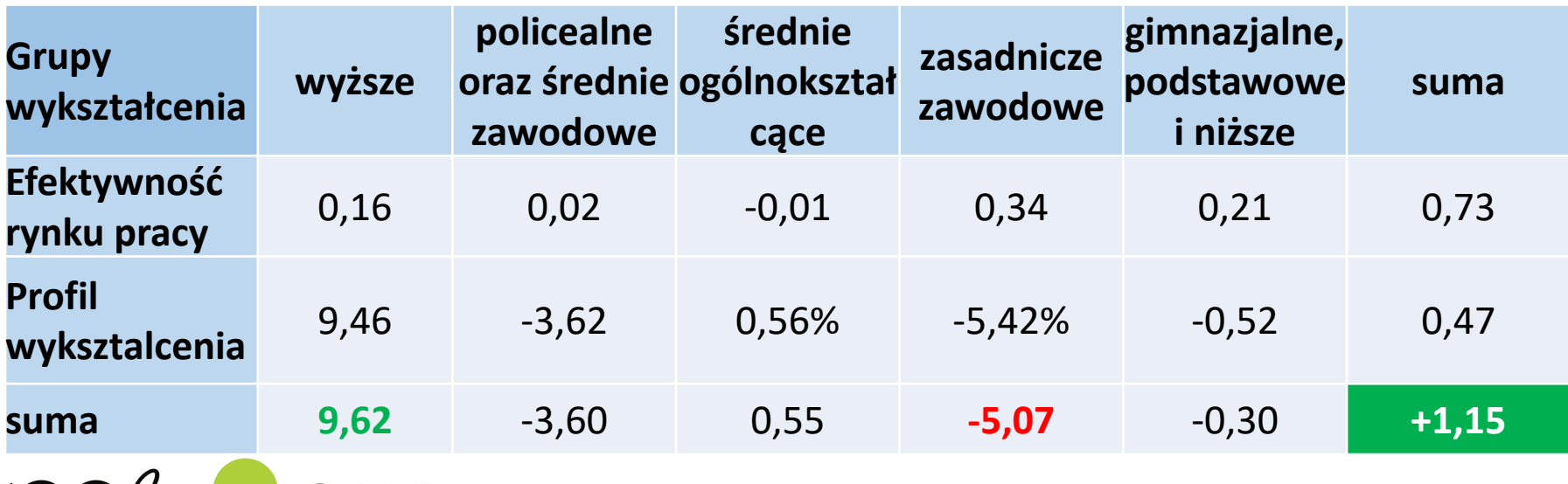

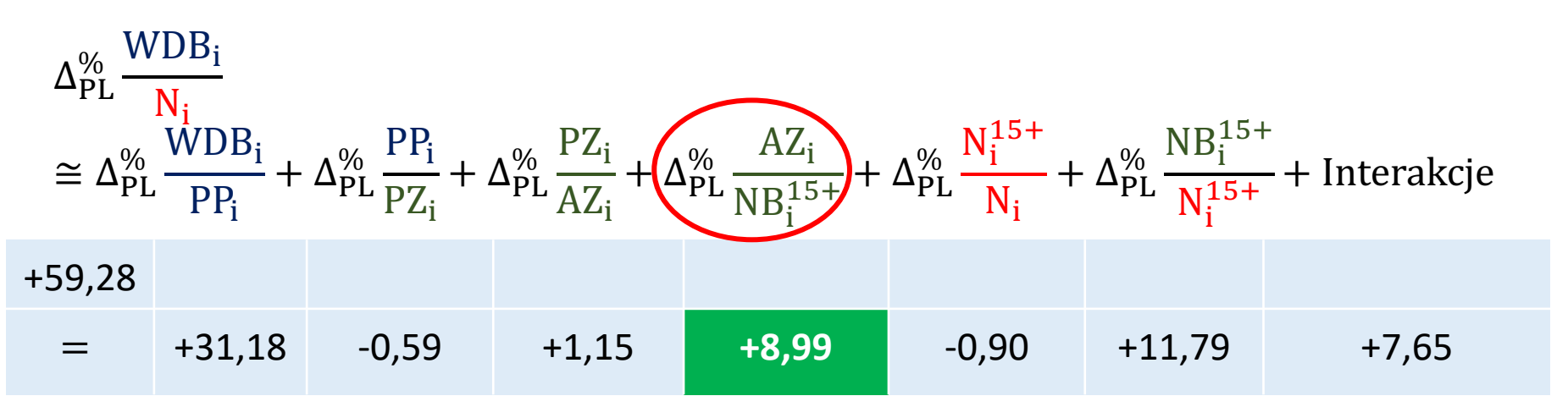

#### **Poddekompozycja różnic we współczynniku aktywności zawodowej**

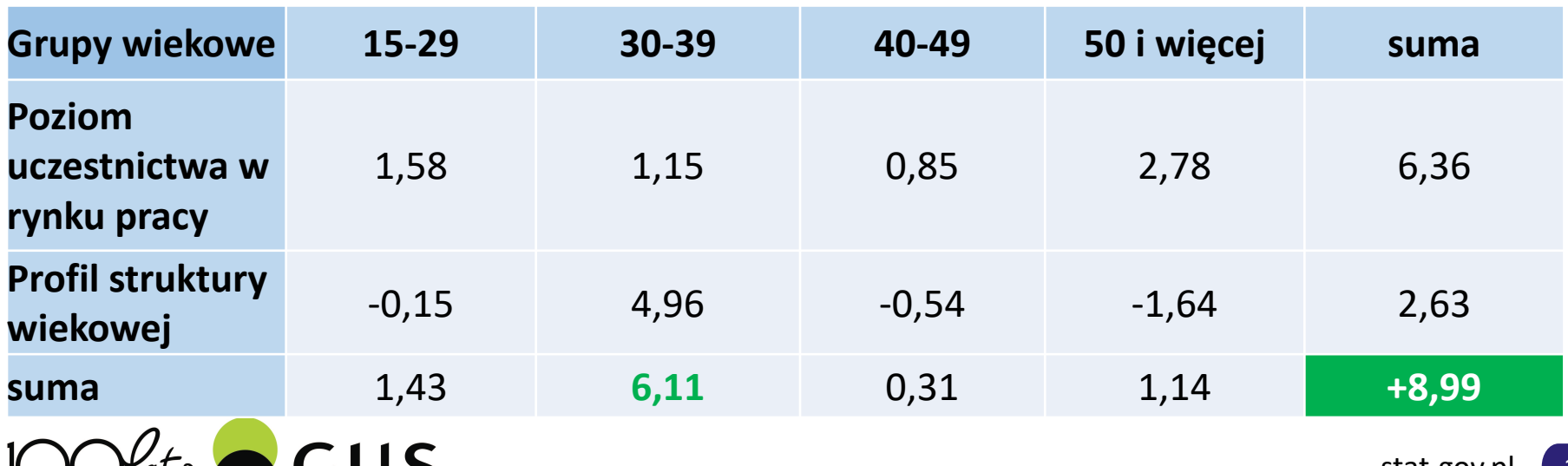

## Idea dekompozycji zmian różnic:

**Cel: Wychwycenie krótkookresowych zmian w różnicach względem średniej krajowej**

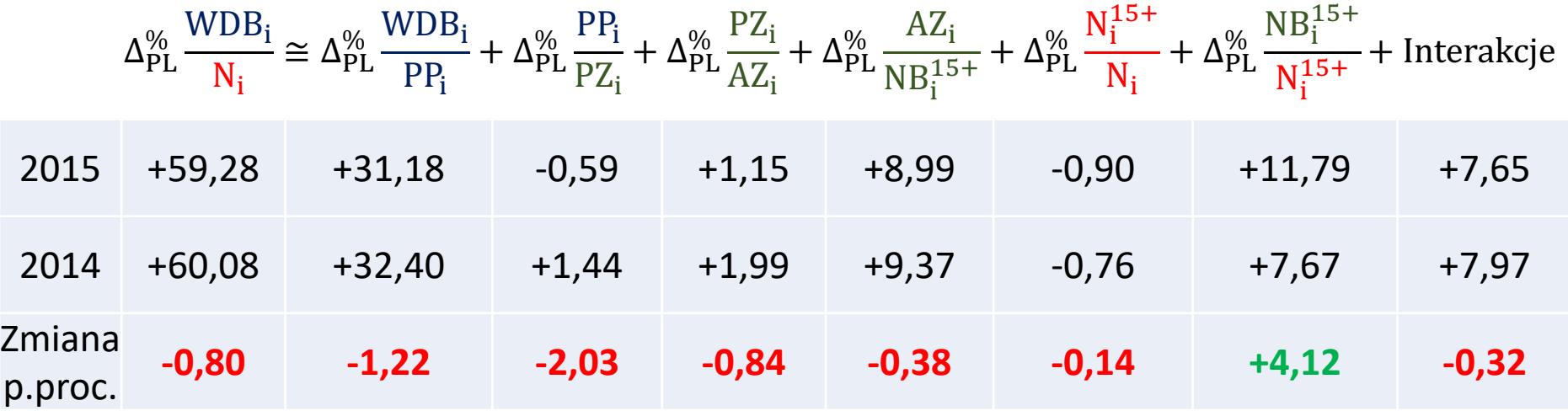

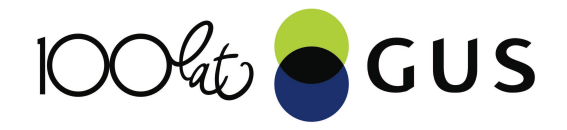

## Inne elementy

- **Dekompozycja zróżnicowania** PKB *per capita* wg współczynnika Theila w podziale na zróżnicowanie wydajności, wskaźnika zatrudnienia i wskaźnika demograficznego oraz w podziale na:
	- · Zróżnicowanie między makroregionami;
	- · Zróżnicowanie między podregionami w obrębie makroregionu;
- **Interpretacja składowych Interakcji** w dokładnej dekompozycji różnic;
- **Interpretacja wskaźników różnic metodologicznych** w oparciu o metodologię badań statystyczną wykorzystywaną do pozyskania poszczególnych zmiennych.
	- · Liczba pracujących wg badań przedsiębiorstw i wg BAEL;
	- · Liczba ludności w wieku 15+ wg badań demograficznych i wg BAEL.

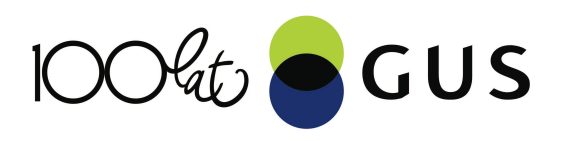

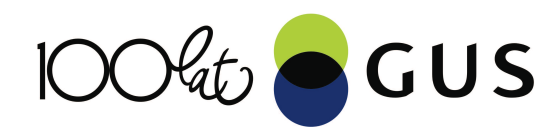

# **Część B: Dekompozycja czynnikowa**

Dr Dariusz Kotlewski

stat.gov.pl

Ponieważ w RN obowiązuje tożsamość:

 $WDB = WP + WK$ 

wzrost gospodarczy (przyrost względny *WDB*) można zdekomponować **także** na **kontrybucje** (wkłady) wynagrodzenia pracy (*WP*) i wynagrodzenia kapitału (*WK*) według wzoru:

 $\Delta WDB/WDB_{(-1)} = \alpha \Delta W P/WP_{(-1)} + \beta \Delta W K/WK_{(-1)}$ 

gdzie:

$$
\alpha = \left(\frac{WP}{WDB} + \frac{WP_{(-1)}}{WDB_{(-1)}}\right)/2
$$

$$
\beta = \left(\frac{WK}{WDB} + \frac{WK_{(-1)}}{WDB_{(-1)}}\right)/2
$$

Subskrypt **(-1)** oznacza wartość z poprzedniego okresu, zaś wartości pod znakiem *Δ* to różnice pomiędzy okresem bieżącym, a poprzednim.

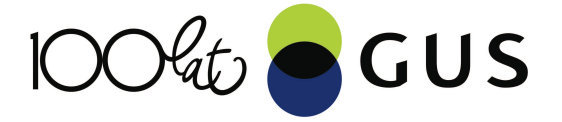

Ponieważ w RN obowiązuje tożsamość:

 $WDB = WP + WK$ 

wzrost gospodarczy (przyrost względny *WDB*) można zdekomponować **także** na **kontrybucje** (wkłady) wynagrodzenia pracy (*WP*) i wynagrodzenia kapitału (*WK*) według wzoru:

 $\Delta WDB/WDB_{(-1)} = \alpha \Delta W P/WP_{(-1)} + \beta \Delta W K/WK_{(-1)}$ 

gdzie:

$$
\alpha = \left(\frac{WP}{WDB} + \frac{WP_{(-1)}}{WDB_{(-1)}}\right)/2
$$

$$
\beta = \left(\frac{WK}{WDB} + \frac{WK_{(-1)}}{WDB_{(-1)}}\right)/2
$$

Ta dekompozycja ma zastosowanie do wszystkich agregacji od najniższej do najwyższej, tj. np. według województw (NTS2), wybranych grup sekcji i sekcji **PKD** lub jednocześnie

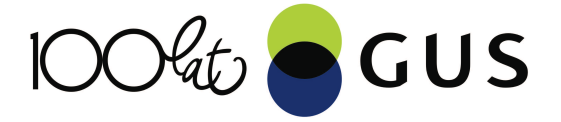

Dane umożliwiły zrealizowanie tej dekompozycji **na zatrudnionego** (*Z*):

$$
\frac{\Delta(WDBB/Z)}{WDB_{(-1)}/Z_{(-1)}} = \alpha \frac{\Delta(WPP/Z)}{WP_{(-1)}/Z_{(-1)}} + \beta \frac{\Delta(WK/Z)}{WK_{(-1)}/Z_{(-1)}}
$$

Podobnie jak w poprzednim wzorze głównym wartość związaną z *WK* lepiej jest obliczać rezydualnie jako różnicę:

$$
Kontrybucja WK do \frac{\Delta(WDB/Z)}{WDB_{(-1)}/Z_{(-1)}} = \frac{\Delta(WDB/Z)}{WDB_{(-1)}/Z_{(-1)}} - \alpha \frac{\Delta(WP/Z)}{WP_{(-1)}/Z_{(-1)}}
$$
\n
$$
\text{100\% to } GUS
$$

Dekompozycja **odchyleń** od średniej na zatrudnionego została wykonana według wzoru:

$$
\frac{WDB_j/Z_j - WDB/Z}{WDB/Z} = \alpha \frac{WP_j/Z_j - WP/Z}{WP/Z} + \beta \frac{WK_j/Z_j - WK/Z}{WK/Z}
$$

gdzie:

$$
\alpha = \frac{WP}{WDB} \quad \text{zas} \quad \beta = \frac{WK}{WDB}
$$

gdyż dane są z jednego okresu. Subskrypt *j* oznacza jednostkę (mniejszą agregację) porównywaną do średniej dla wyższej agregacji. Podobnie jak dla poprzednich wzorów głównych wartość związaną z *WK* lepiej jest obliczać rezydualnie według:

$$
Kontrybucja WK do \frac{WDB_j/Z_j - WDB/Z}{WDB/Z} = \frac{WDB_j/Z_j - WDB/Z}{WDB/Z} - \alpha \frac{WP_j/Z_j - WP/Z}{WP/Z}
$$

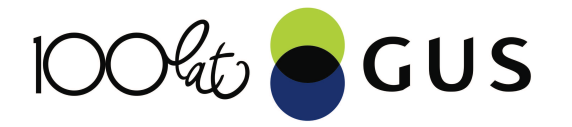

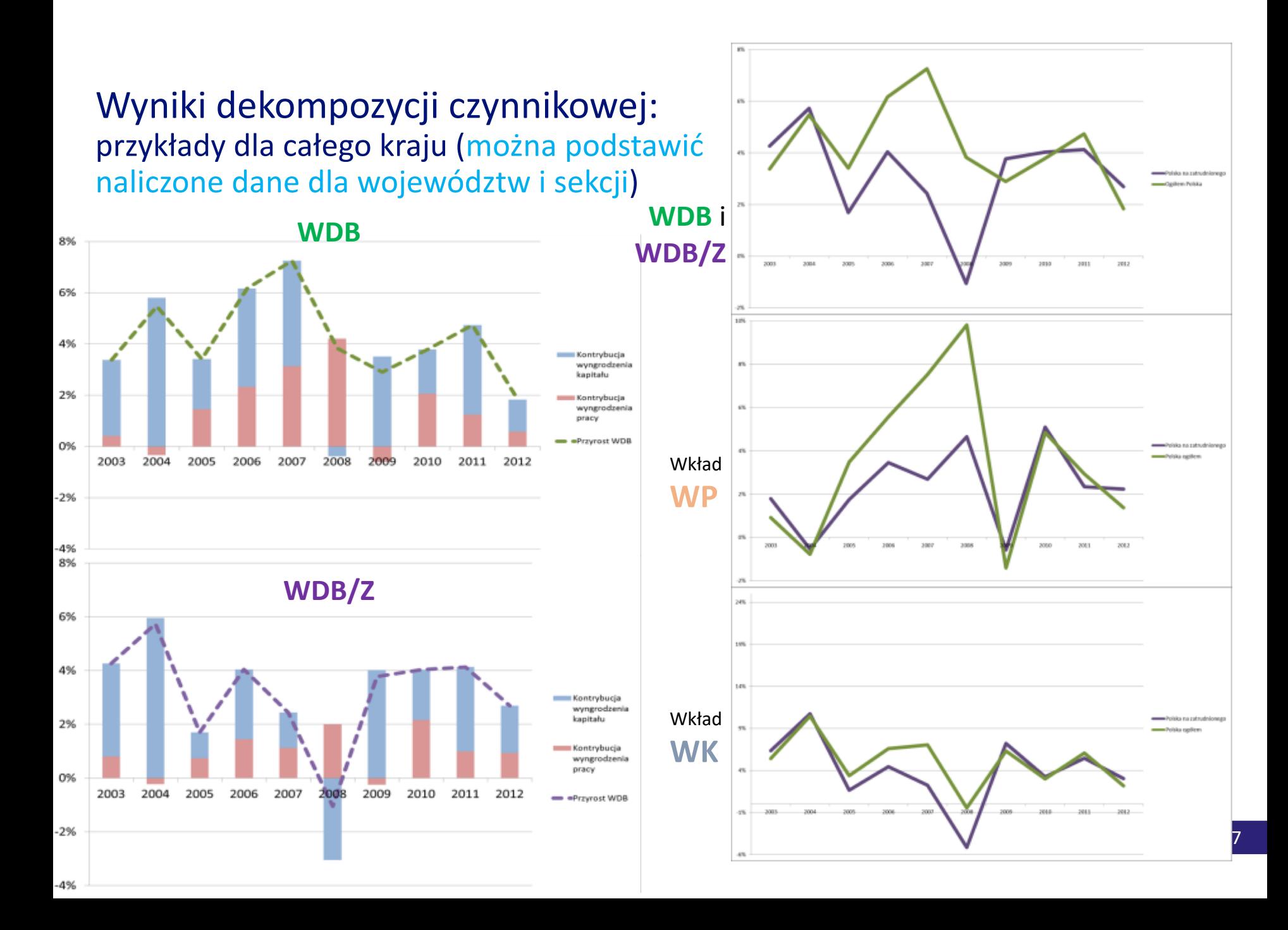

#### Dekompozycja **przyrostu WDB** dla wszystkich województw, grup sekcji lub sekcji oraz jednocześnie województw i grup sekcji lub sekcji

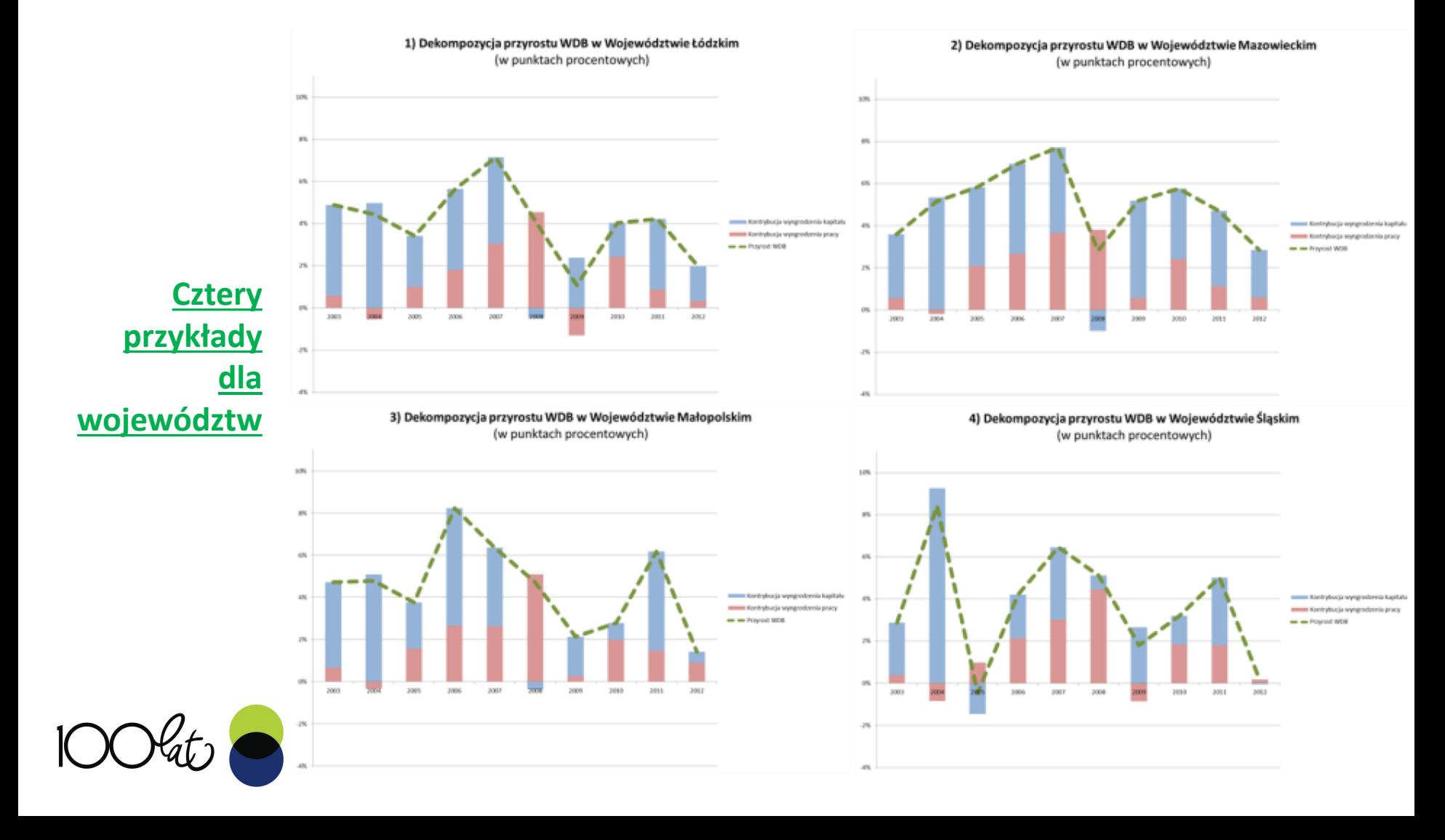

#### Dekompozycja **przyrostu WDB/Z** dla wszystkich województw, grup sekcji lub sekcji oraz jednocześnie województw i grup sekcji lub sekcji

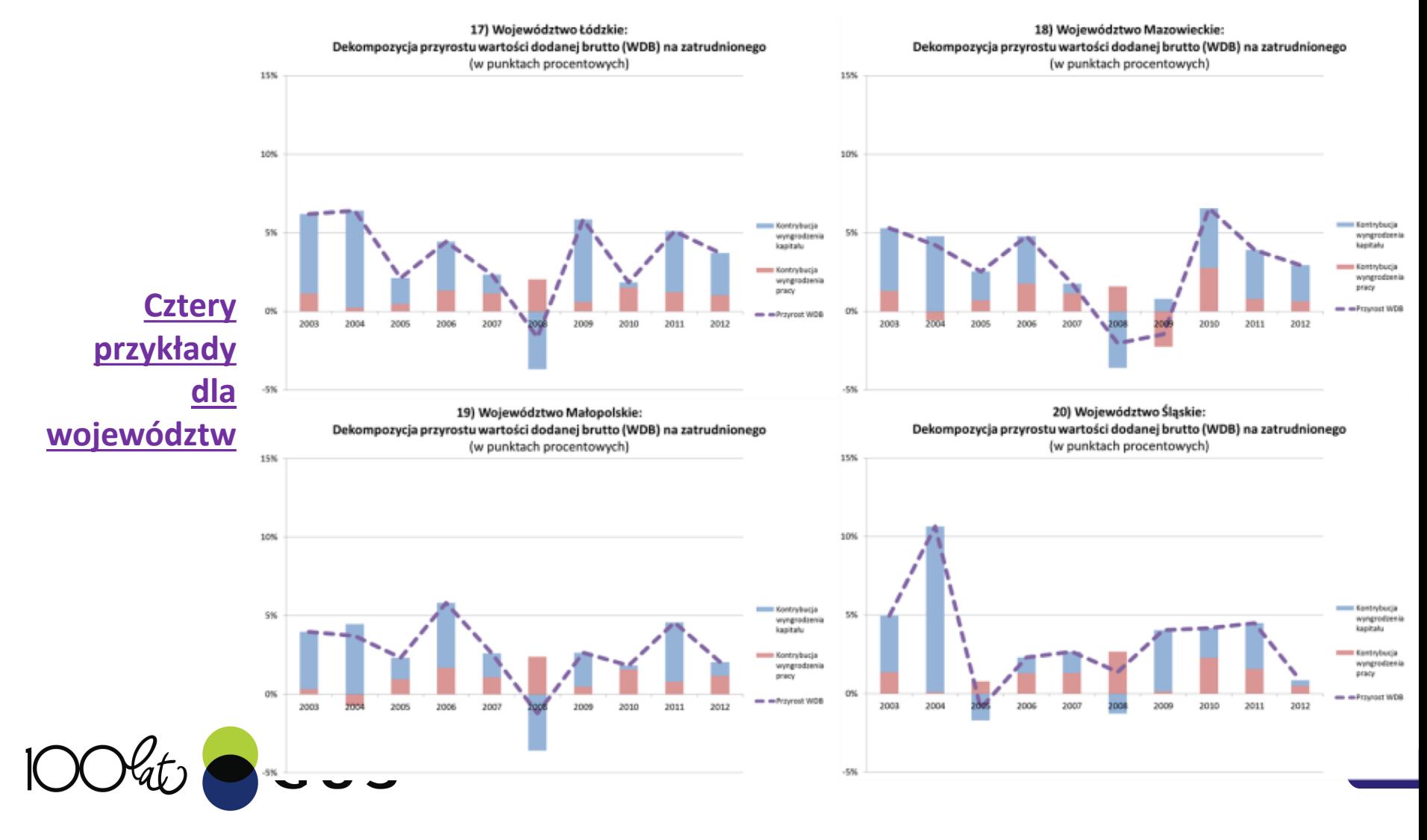

#### Dekompozycja **odchylenia WDB/Z** dla wszystkich województw, grup sekcji lub sekcji oraz jednocześnie województw i grup sekcji lub sekcji

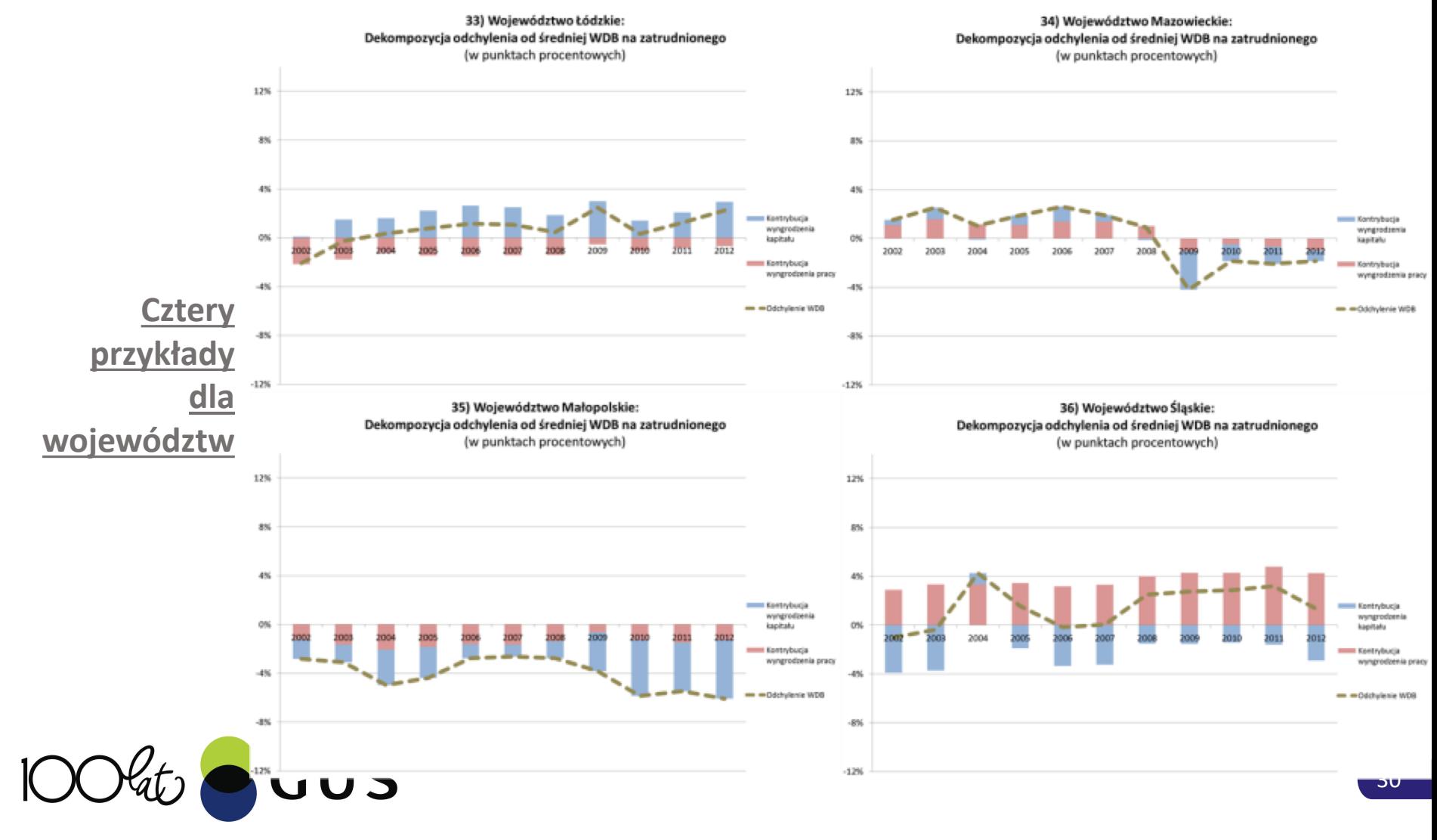

#### Całość danych została zorganizowana w system tabel:

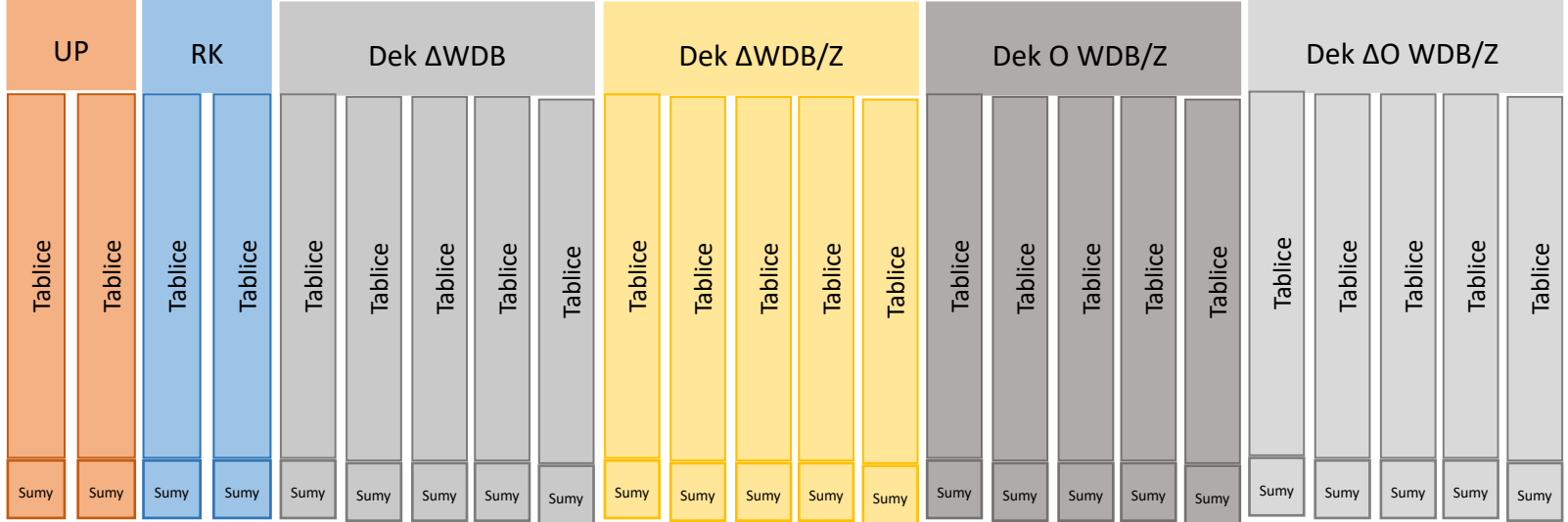

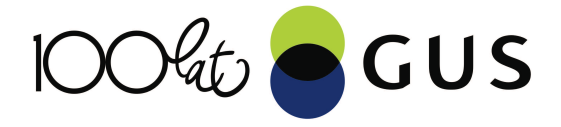

Do wydzielenia także *TFP* powyższa dekompozycja musi przyjąć postać dekompozycji **Solowa**:

$$
\Delta WDB / WDB_{(-1)} = \frac{\alpha \Delta P_s}{P_{(-1)}} + \frac{\beta \Delta K}{K_{(-1)}} + \frac{\Delta TFP}{TFP}
$$

Gdzie *s=z* dla zatrudnionych lub *s=p* dla pracujących. Wynagrodzenia czynników (*WP* i *WK*) należało zastąpić ich zasobami jak wyżej.

Było to związane z koniecznością znalezienia sposobu nierezydualnego obliczania wartości związanych z *K* oraz sposobu konwersji liczby *Z* na *P* dla wszystkich województw i sekcji !! *TFP* jest wówczas obliczane rezydualnie !!

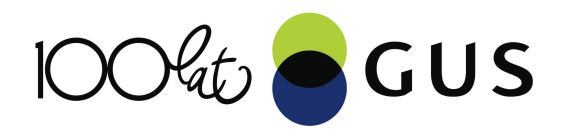

### **Schemat operacji na danych wygląda następująco:**

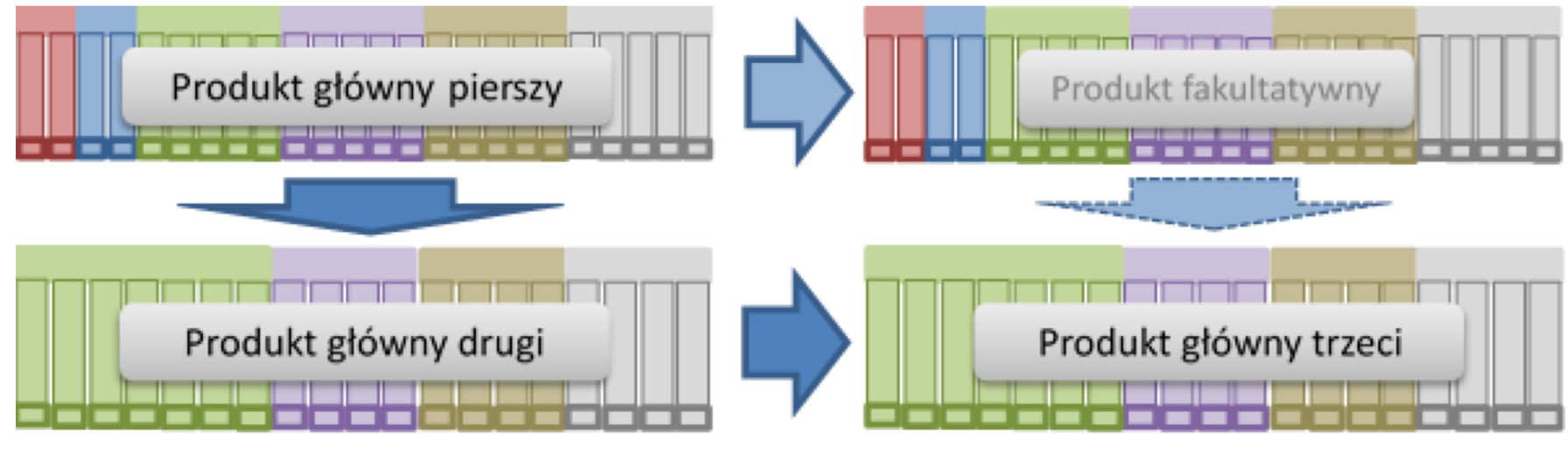

#### **Pełna dekompozycja Roberta Solowa według województw i sekcji**

**Analizy, dla przykładu pokazane na kilku wykresach powyżej, można zatem zdecydowanie pogłębić wyciągając wiele interesujących i bardzo szczegółowych wniosków !!**

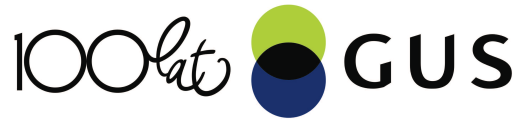

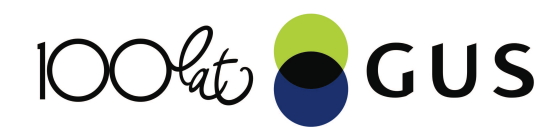

## **Część C: Wnioski z empirycznych modeli panelowych**

dr Magdalena Ulrichs, dr Emilia Gosińska,

stat.gov.pl

Wielkość panelu można określić w dwóch wymiarach: liczba jednostek w zbiorze (N) i liczba okresów badania (*T*):

 $\triangleright$  zmienna objaśniana y<sub>it</sub> jest realizacją, dla i-tej jednostki w t-tym okresie (*i* =  $1, \ldots, N; t = 1, \ldots, T$ .

stat.gov.pl

4 ロ ト 4 伊 ト 4 ミ ト 4 ミ ト - ミ - ク 9 Q Q

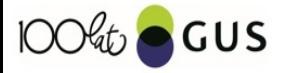

Cechy charakterystyczne dotyczące modelowania danych panelowych:

- $\triangleright$  Zazwyczaj obejmują wiele podmiotów, jednak krótki okres badania.
- $\blacktriangleright$  Zazwyczaj występuje heterogeniczność w obrębie badanych obiektów.
- $\blacktriangleright$  Zwiększają liczbę stopni swobody.
- $\blacktriangleright$  Pozwalają skupić uwagę na analizach przekrojowych, uwzględnić w modelach indywidualne efekty badanych obiektów.

stat.gov.pl

**K ロ K イ イ ス ミ K イ ミ K コ ミ Y の Q Q C** 

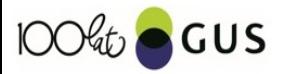

Zapiszmy model regresji w postaci:

$$
y_{it} = \mathbf{x}'_{it} \boldsymbol{\beta} + \mathbf{z}'_{it} \boldsymbol{\alpha} + \varepsilon_{it}
$$

lub

$$
y_{it} = \mathbf{x}'_{it} \boldsymbol{\beta} + \boldsymbol{\alpha}_i + \boldsymbol{\varepsilon}_{it}
$$

gdzie:

- $\blacktriangleright$  *y<sub>it</sub>* zmienna objaśniana,
- $\triangleright$  **x**<sub>it</sub> wektor *K* regresorów (bez stałej),
- $\triangleright$   $\mathbf{z}_{it}$  wektor zawierający stałą oraz inne zmienne deterministyczne określające cechy badanych obiektów, które są stałe w czasie (np. płeć),
- $\blacktriangleright$  jeżeli zmienne  $z_i$  są obserwowalne to powyższy model jest klasycznym modelem regresji liniowej i można go estymować MNK, problem pojawia się jeżeli zmienne te nie są obserwowalne (zmienne ukryte),

stat.gov.pl

 $\triangleright$  zakładamy  $cor(x_{it}, \varepsilon_{it}) = 0$  - ścisłą egzogeniczność regresorów.

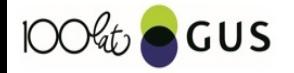

#### Zmienne i źródła danych

- $\triangleright$  WARTOŚĆ DODANA BRUTTO w cenach bieżących dla sekcji i województw z BDL, deflatory dla sekcji z innych źródeł GUS,
- $\triangleright$  KAPITAŁ RZECZOWY wartość środków trwałych netto (po amortyzacji), wartość w cenach stałych roku poprzedniego oraz w cenach bieżących dla poszczególnych sekcji - inne źródła GUS, dane zdezagregowane na województwa wg struktury dla wartości środków trwałych w cenach ewidencyjnych z BDL,
- $\triangleright$  **ZATRUDNIENIE** liczba zatrudnionych dla sekcji i województw z BDL,
- $\triangleright$  **PRACUJACY** liczba zatrudnionych dla sekcji i województw z BDL doszacowana relacją godzin przepracowanych przez pracujących do liczby godzin przepracowanych przez zatrudnionych z innych źródeł GUS.

stat.gov.pl

4 ロ ト 4 伊 ト 4 ミ ト 4 ミ ト - ミ - ク 9 Q Q

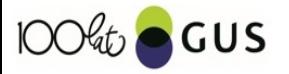

#### Podział na sekcje wg PKD2007

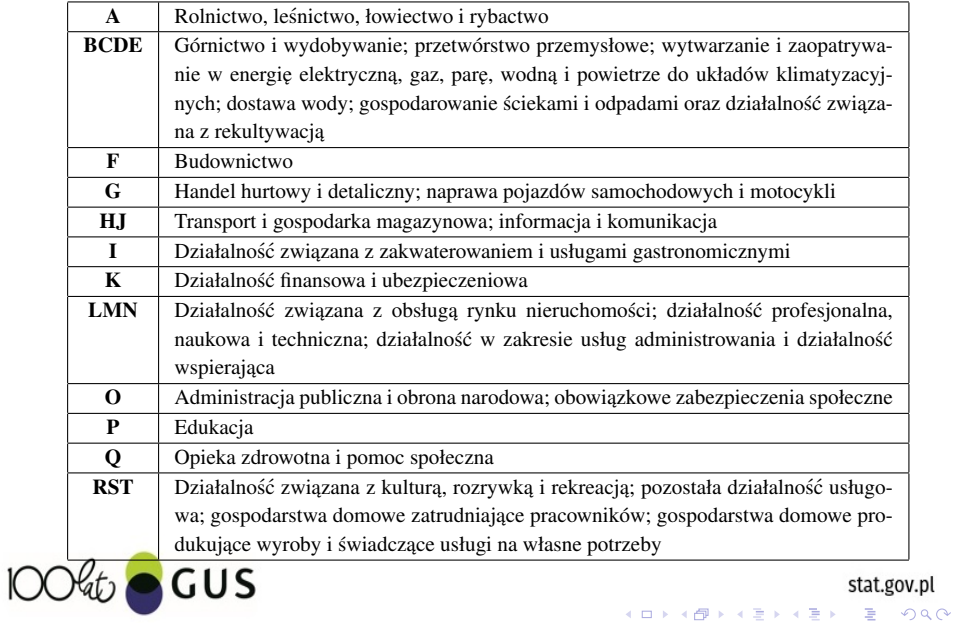

pl.,

#### WDB wg sekcji

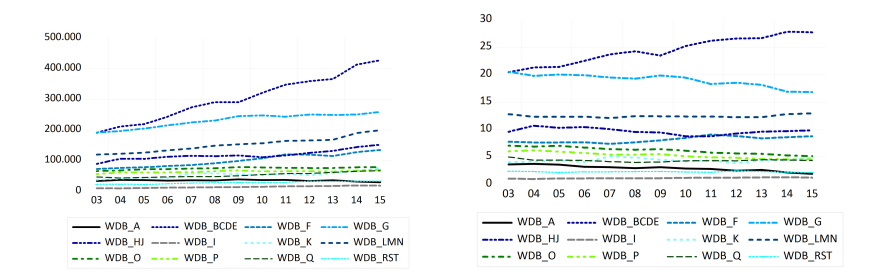

Rysunek 1: Lewy panel: Wartos´c dodana brutto w poszczególnych sekcjach w Polsce w latach ´ 2003-2015, mln zł, ceny stałe, 2010=100;

Prawy panel: Udział poszczególnych sekcji w tworzeniu WDB, w Polsce w latach 2003-2015, w %

stat.gov.pl

 $\equiv$   $\Omega$ 

イロト イ押 トイヨ トイヨ トー

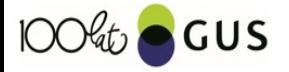

#### WDB w województwach

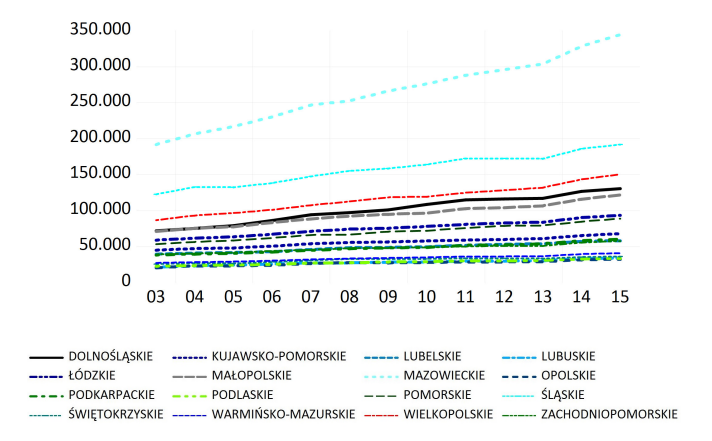

Rysunek 2: Wartość dodana brutto w poszczególnych województwach, mln zł, ceny stałe

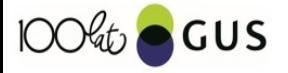

stat.gov.pl

K ロ ▶ K @ ▶ K 할 ▶ K 할 ▶ | 할 | K 9 Q Q\*

#### WDB wg sekcji w województwach

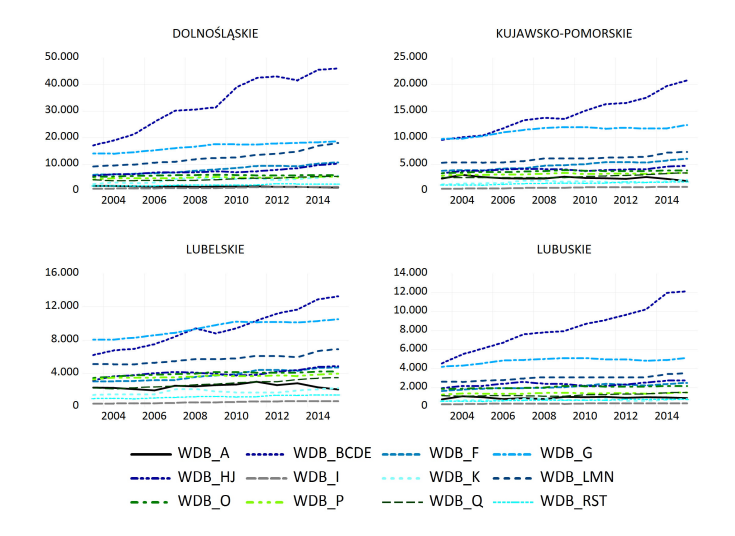

Rysunek 3: Wartość dodana brutto wg sekcji w województwach, mln zł, ceny stałe 2010 r. ūUS stat.gov.pl K ロ ▶ K @ ▶ K 할 ▶ K 할 ▶ | 할 | K 9 Q Q\*

#### Funkcja produkcji Cobba-Douglasa

W praktyce występuje tendencja do wykorzystywania najprostszych funkcji produkcji umożliwiających dołaczenie dodatkowych zmiennych. Należy do nich potegowa funkcja Cobba-Douglasa o stałych elastycznościach produkcji względem czynników produkcji, która po zlogarytmowaniu dana jest wzorem:

$$
y_i = \mu + x_i'\beta + \varepsilon_i,
$$

stat.gov.pl

**K ロ K イ イ ス ミ K イ ミ K コ ミ Y の Q Q C** 

gdzie:

- $\rightarrow$   $y_i$  jest logarytmem produkcji,
- $\blacktriangleright$   $x_i$  jest wektorem logarytmów nakładów na czynniki wytwórcze,
- $\triangleright$   $\varepsilon_i$  jest składnikiem losowym,
- $\blacktriangleright$   $\mu$  jest stałą.

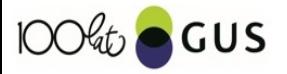

#### Funkcja produkcji Cobba-Douglasa

 $y_{it} = \mu + k_{it} \beta_1 + n_{it} \beta_2 + A_{it} \beta_3 + \varepsilon_{it}$ 

stat.gov.pl

**K ロ K イ イ ス ミ K イ ミ K コ ミ Y の Q Q C** 

gdzie (małe litery oznaczają logarytmy naturalne):

- $\blacktriangleright$  *y<sub>it</sub>* wartość dodana brutto,
- $\blacktriangleright$   $k_{it}$  wartość środków trwałych netto,
- $\blacktriangleright$   $n_{it}$  nakłady pracy,
- $\blacktriangleright$  *A<sub>it</sub>* postęp techniczno-organizacyjny,
- $\blacktriangleright$   $\varepsilon_{it}$  składnik losowy,
- $\blacktriangleright$   $\mu$  stała.

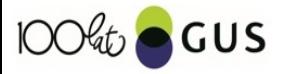

W analizach empirycznych przyjęto, że wartość produkcji mierzona jest poziomem wartości dodanej brutto, a zatem  $y_{it} = wdb_{it}$ . Kapitał rzeczowy aproksymowany jest wartością środków trwałych, natomiast nakłady pracy mierzone są:

- $\blacktriangleright$  liczba pracujących  $p_{it}$ ,
- $\blacktriangleright$  liczbą zatrudnionych  $z_{it}$ ,

Postęp techniczno-organizacyjny, który reprezentuje zmienna  $A_{it}$  można aproksymować trendem. W analizach empirycznych w zależności od modelu zastosowano  $A_{it} = t$ (trend liniowy) lub  $A_{it} = f(t)$  (nieliniowa funkcja trendu).

stat.gov.pl

KINK@ K EXKEX E VOLC

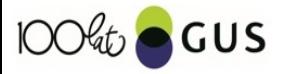

Na podstawie danych pochodzących z 16 województw dla lat 2003-2015 (szeregi przekrojowo-czasowe) oszacowano modele objaśniające wartość dodaną brutto (dla ogółem oraz dla kazdej z sekcji osobno): ˙

$$
y_{sekcja,it} = \mu + \beta_1 k_{sekcja,it} + \beta_2 n_{seckja,it} + \beta_3 A_{sekcja,it} + \varepsilon_{it},
$$

stat.gov.pl

Oszacowano modele z efektami stałymi (FE) oraz losowymi (RE).

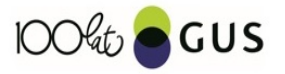

#### WDB - sekcja BCDE

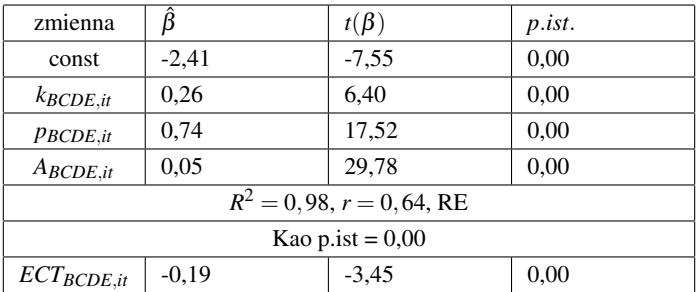

Tabela 1: Wyniki estymacji dla WDB - sekcja BCDE, na podstawie danych dla 16 województw dla lat 2003-2015 dla specyfikacji  $WDP = f(K, P)$ 

stat.gov.pl

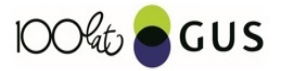

#### WDB - sekcja BCDE

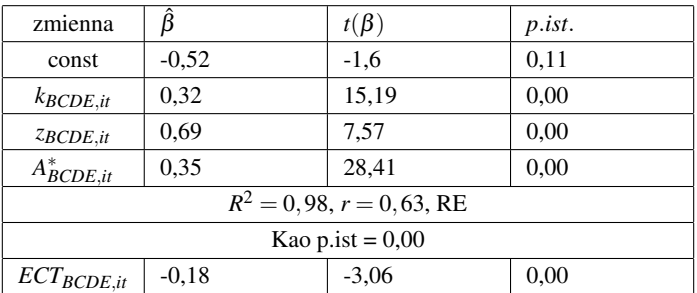

Tabela 2: Wyniki estymacji dla WDB - sekcja BCDE, na podstawie danych dla 16 województw dla lat 2003-2015 dla specyfikacji  $WDP = f(K,Z)$ 

stat.gov.pl

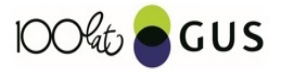

#### WDB ogółem

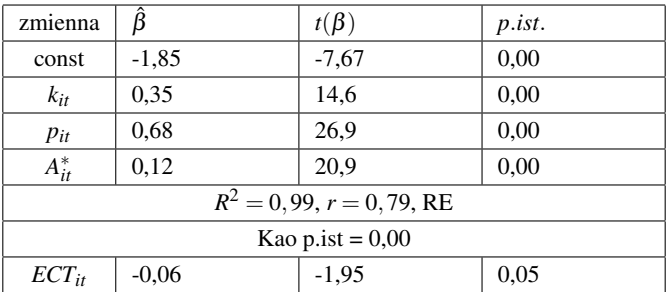

Tabela 3: Wyniki estymacji dla WDB ogółem, na podstawie danych dla 16 województw dla lat 2003-2015 dla specyfikacji  $WDP = f(K, P)$ 

stat.gov.pl

http://www.gov.pr<br>아이에 로 서로에서로 시작하는데 아

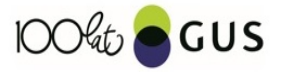

#### WDB ogółem

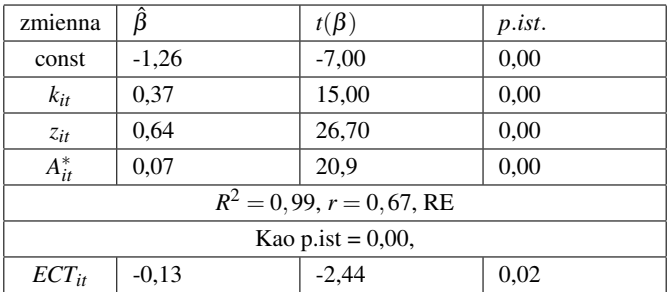

Tabela 4: Wyniki estymacji dla WDB ogółem, na podstawie danych dla 16 województw dla lat 2003-2015 dla specyfikacji  $WDP = f(K,Z)$ 

stat.gov.pl

http://www.gov.pr<br>아이에 로 서로에서로 시작하는데 아

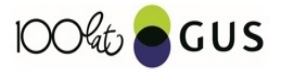

#### wdb,k,p - sekcje: A, BCDE, F, G, I, HJ

| Opis                          | А       | <b>BCDE</b> | F         | G         | I            | HJ    |
|-------------------------------|---------|-------------|-----------|-----------|--------------|-------|
| $k_{sekcja,it}$               | 0,22    | 0,26        | 0,23      | 0,27      | 0,38         | 0,25  |
| $t(\beta_1)$                  | 1,87    | 6,40        | 10,83     | 12,13     | 7,37         | 6,16  |
| $p_{sekcja,it}$               | 0,61    | 0,74        | 0,56      | 0,54      | 0,54         | 0,63  |
| $t(\beta_2)$                  | 8,60    | 17,52       | 14,95     | 14,58     | 8,01         | 23,96 |
| $\hat{\beta}_1+\hat{\beta}_2$ | 0,83    | 1,00        | 0.79      | 0.81      | 0.92         | 0,88  |
| $A_{sekcja,it}$               | $0.21*$ | 0.05        | $0.24*$   | $0.01*$   | $0.01*$      | 0,01  |
| $t(\beta_3)$                  | 5,57    | 29,78       | 2,22      | 4,75      | 2,29         | 2,18  |
| $R^2$                         | 0.65    | 0,96        | 0.95      | 0,96      | 0.92         | 0,91  |
| ef.ind.                       | RE      | RE          | <b>RE</b> | <b>RE</b> | <b>RE/FE</b> | RE    |

Tabela 5: Wyniki estymacji modeli panelowych ogółem oraz dla poszczególnych sekcji na podstawie danych dla 16 województw dla lat 2003-2015 dla specyfikacji *WDP* = *f*(*K,P*)

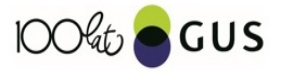

stat.gov.pl 

#### wdb,k,p - sekcje: K, LMN, O, P, Q, RST

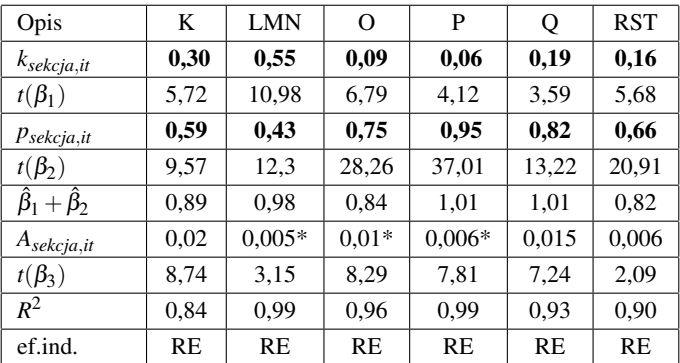

Tabela 6: Wyniki estymacji modeli panelowych ogółem oraz dla poszczególnych sekcji na podstawie danych dla 16 województw dla lat 2003-2015 dla specyfikacji *WDP* = *f*(*K,P*)

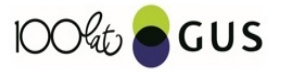

stat.gov.pl 

#### Funkcje reakcji na szoki w modelu VAR

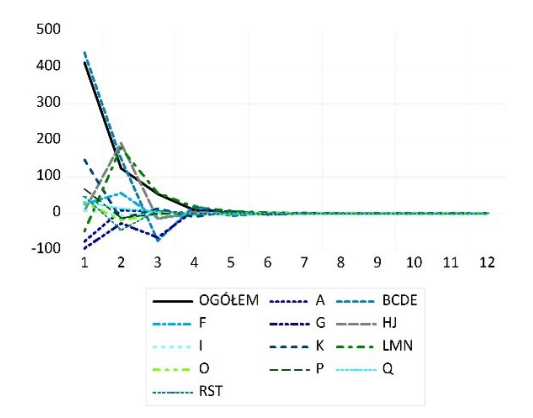

Rysunek 4: Odpowiedź WDB na szok kapitału  $K -$  ogółem (linia ciągła) oraz dla sekcji (linie przerywane). Wyniki na podstawie modelu VAR(K,P,WDB)

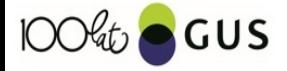

stat.gov.pl  $\equiv$  990

#### Prognozy *ex ante* wartości dodanej brutto

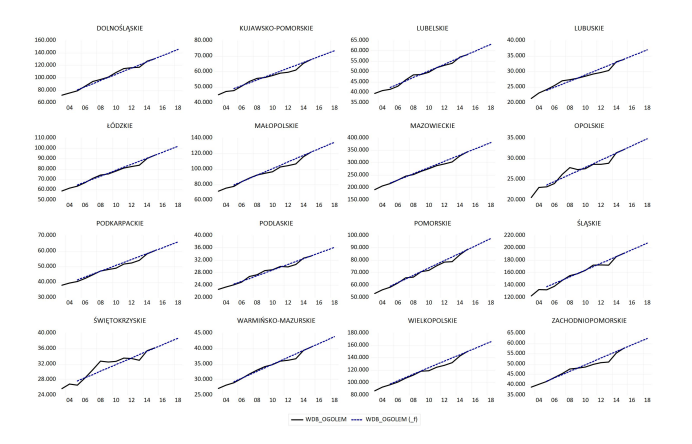

Rysunek 5: Prognozy ex post oraz ex ante – wartość dodana brutto ogółem (linia ciagła) oraz prognozy wartosci dodanej brutto (linie przerywane). Wyniki na podstawie modelu ´ VAR(K,P,WDB)

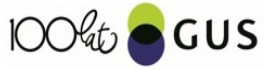

stat.gov.pl  $\left\{ \begin{array}{ccc} 1 & 0 & 0 \\ 0 & 1 & 0 \\ 0 & 0 & 0 \\ 0 & 0 & 0 \\ 0 & 0 & 0 \\ 0 & 0 & 0 \\ 0 & 0 & 0 \\ 0 & 0 & 0 \\ 0 & 0 & 0 \\ 0 & 0 & 0 \\ 0 & 0 & 0 \\ 0 & 0 & 0 \\ 0 & 0 & 0 \\ 0 & 0 & 0 \\ 0 & 0 & 0 & 0 \\ 0 & 0 & 0 & 0 \\ 0 & 0 & 0 & 0 \\ 0 & 0 & 0 & 0 & 0 \\ 0 & 0 & 0 & 0 & 0 \\ 0 & 0 & 0 & 0 & 0 \\ 0$  $299$ 

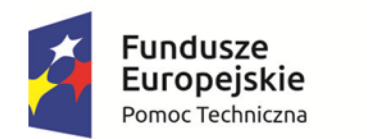

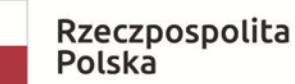

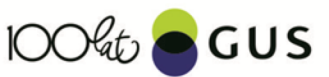

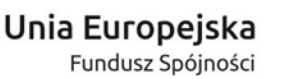

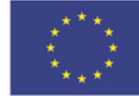

# Departament Studiów Makroekonomicznych i Finansów Główny Urząd Statystyczny